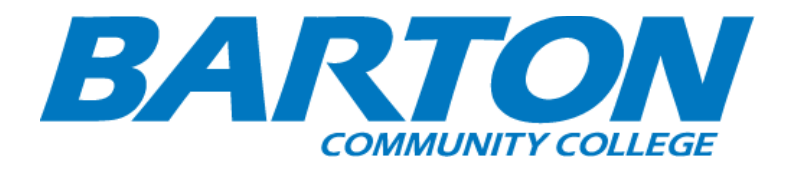

## *HLC Accreditation Evidence*

Title: Academic Advising

Office of Origin: Vice President of Student Services - Testing, Advisement, and Career Services

<span id="page-1-0"></span>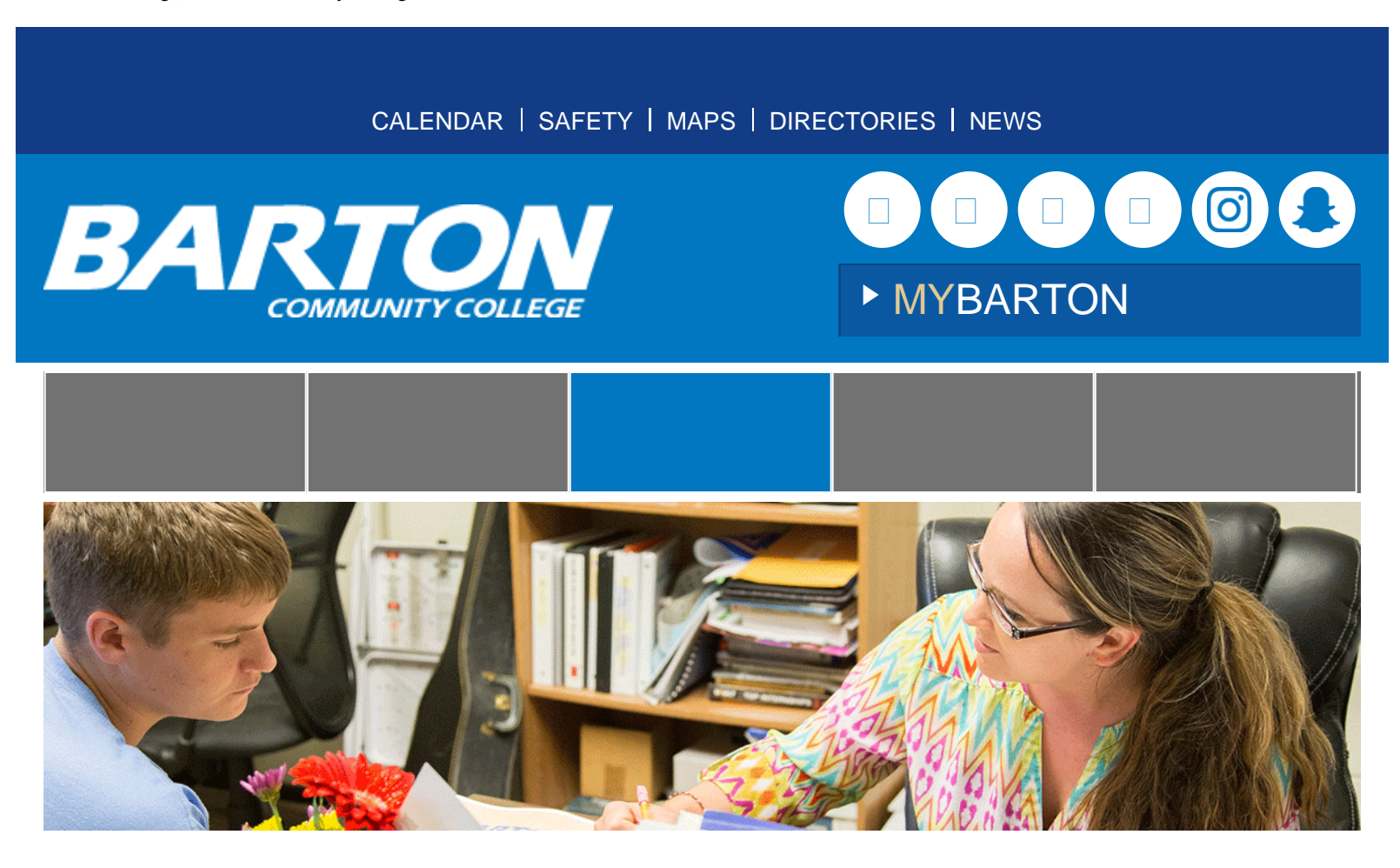

# Academic Advising

Barton's advisement system is a student centered system designed to increase student success and retention by encouraging on going contact between students, advisors, and the Barton student support structure.

### **Mission Statement**

The mission of Barton Community College Academic Advisement is to increase student retention by facilitating student educational opportunities and the development of career and life goals. Barton academic advising is a collaborative, student-focused process that emphasizes personal responsibility and connecting advisees with our various institutional resources. We strive to empower a diverse student population by encouraging self-evaluation and discovery, and in turn model those processes in order to align our services toward purposefulness for that population.

### **What is Academic Advising?**

Academic advising is the process of assisting students in becoming responsible consumers of their own education. This involves teaching students how to make viable

academic decisions, through a process in which the advisor facilitates the setting of academic goals, connection to relevant information and services, and decision-making consistent with the advisee's interests, goals, abilities, and degree requirements. Advising is personalized, considering each student's individual needs, which may include referrals to appropriate services.

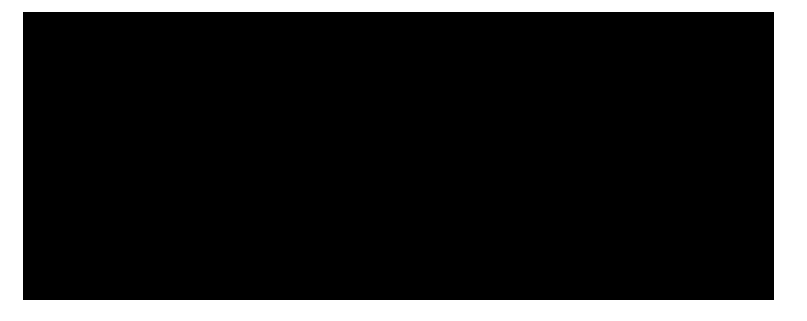

#### **Academic Advisors can answer questions about:**

- Courses at Barton, online or face to face
- Prerequisites for courses and [General Education Requirements](http://bartonccc.edu/programs/generaleducation)
- Certificates and/or degrees offered at Barton
- Selecting a major course of study
- **[Graduation requirements](http://bartonccc.edu/graduation/requirements)**

Students who identify themselves as degree or certificate seeking are assigned an Advisor. Please Note: you will be notified of your Advisor assignment through your Cougars email address.

### **Resources**

Find more information on [how to be successful in college](http://docs.bartonccc.edu/stuservices/academic-advising/being-a-college-student.pdf) or [information for New Advisees](http://docs.bartonccc.edu/stuservices/academic-advising/advisement-info-for-students-2015.pdf)!

Ready to enroll? Follow the **[Self Enrollment in On-Campus Classes](http://docs.bartonccc.edu/stuservices/academic-advising/paws-self-service-instruction.pdf)** instructions!

## Contact the Barton Advising Center:

Schedule an Appointment: To begin, select the Schedule button. An additional window will open to the scheduling interface. When you schedule your first appointment using the online system, you will be required to set up an account by creating a username and password. You may use this username and password for checking appointment information and for making future appointments. The office in which you are scheduling the appointment will initiate a call to you at the appointment time.

**BOOK NOW!** 

Powered by [Appointment-](http://www.appointment-plus.com/)[Plus](http://www.appointment-plus.com/)

### By Email: [advisement@bartonccc.edu](mailto:advisement@bartonccc.edu?subject=Advising%20Inquiry)

By Phone: (800) 748-7594 ext. 225 (Barton County Campus, if you're looking for advising information for Fort Riley, visit the [Barton Fort Riley website](http://frmilitary.bartonccc.edu/services/advising).)

In order to view the documents in this site, you will need to have Adobe Reader installed on your computer. If you do not have Adobe Reader, click on the icon below to take you to the

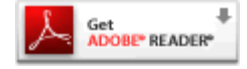

Adobe web site. Follow the directions to download the file and complete the installation. Bookmark this page on

Academic Advising | Barton Community College

our site, so you can return to it after you install Reader.

#### [Academic Advising](#page-1-0)

- [> College Catalog](http://bartonccc.edu/academicadvising/collegecatalog)
- [> Placement Testing](http://bartonccc.edu/academicadvising/testing)
- [> Proctoring](http://bartonccc.edu/academicadvising/proctoring)
- [> Academic Advising FAQ](http://bartonccc.edu/academicadvising/faq)
- [> Student and Advisor Responsibilities](http://bartonccc.edu/academicadvising/responsibilities)

[Career Center](http://bartonccc.edu/careercenter)

[Financial Aid & Scholarships](http://bartonccc.edu/financialaid)

[Support Services](http://bartonccc.edu/supportservices)

[Student Life](http://bartonccc.edu/studentlife)

**[Bookstore](http://bartonccc.edu/bookstore)** 

[Library](http://bartonccc.edu/library)

[Registration & Enrollment Services](http://bartonccc.edu/enrollment)

[Billing and Payment](http://bartonccc.edu/billing-payment)

[Transcript Requests & Transfer](http://bartonccc.edu/transcripts)

**[Graduation](http://bartonccc.edu/graduation)** 

[Online Services and Messaging](http://bartonccc.edu/students/onlineserviceslogins)

## **业 Contact Us**

Academic Advising Department (800) 748-7594 ext. 225 [advisement@bartonccc.edu](mailto:advisement@bartonccc.edu?subject=Advising%20Inquiry)